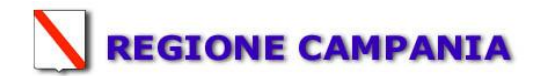

#### **SCHEDA «L»: EMISSIONI IN ATMOSFERA**

### **NOTE DI COMPILAZIONE**

Nella compilazione della presente scheda si suggerisce di effettuare una prima organizzazione di **tutti i punti di emissione esistenti** nelle seguenti categorie:

- a) i punti di emissione relativi ad *attività escluse dall'ambito di applicazione della parte V del D.lgs 152/06 e s.m.i.* (ad esempio impianti destinati al ricambio di aria negli ambienti di lavoro, riscaldamento dei locali se < a 3Mw, ecc...);
- b) i punti di emissione relativi ad *attività ad inquinamento atmosferico scarsamente rilevante*, ai sensi dell'Allegato IV parte I alla parte V del D.lgs 152/06 e s.m.i.;
- c) i punti di emissione relativi ad *attività in deroga (adesione all'autorizzazione generale)*, ai sensi dell'Allegato IV parte II alla parte V del D.lgs 152/06 e  $s.m.i.$
- d) tutte le altre emissioni non comprese nelle categorie precedenti, evidenziando laddove si tratti di camini di emergenza o di by-pass.

Tutti i punti di emissione appartenenti alle categorie da a) a d) potranno essere semplicemente elencati. Per **i soli punti di emissione appartenenti alla categoria d)** dovranno essere compilate le Sezioni L.1 ed L.2. Si richiede possibilmente di utilizzare nella compilazione della Sezione L.1 un foglio di calcolo (Excel) e di allegare il file alla documentazione cartacea.

 $\overline{a}$ 

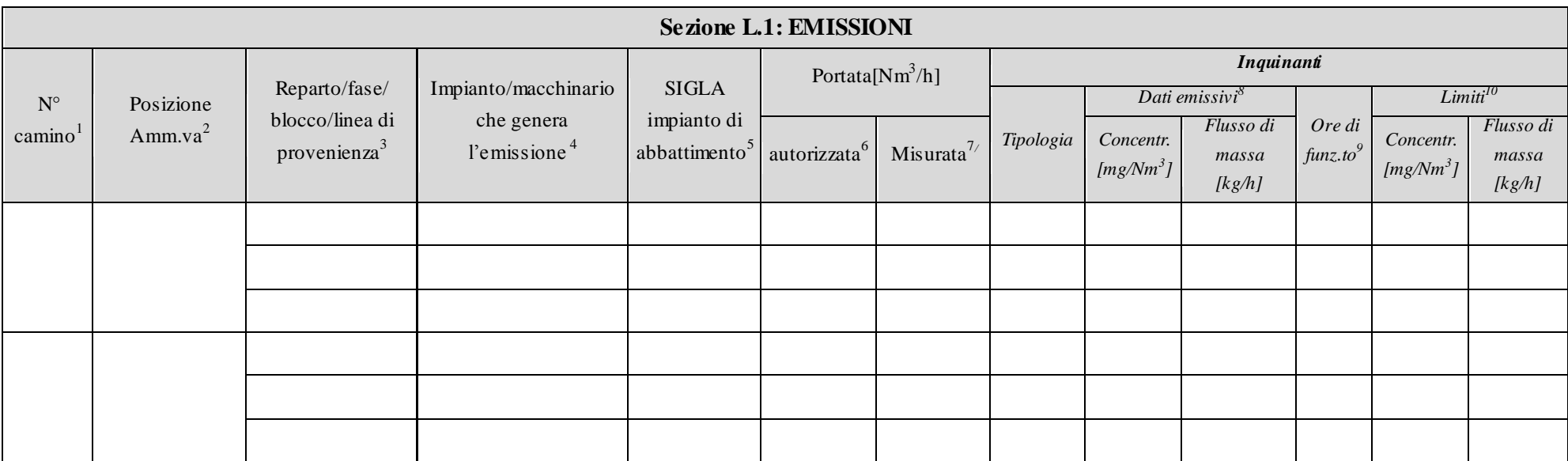

1 - Riportare nella "Planimetria punti di emissione in atmosfera" (di cui all'Allegato W alla domanda) il numero progressivo dei punti di emissione in corrispondenz a dell'ubicazione fisica degli stessi.

Distinguere, possibilmente con colori diversi, le emissioni appartenenti alle diverse categorie, indicate nelle "NOTE DI COMPILAZIONE".

<sup>2</sup> - Indicare la posizione amministrativa dell'impianto/punto di emissione nel caso trattasi di installazione gia autorizzata.

<sup>3</sup> - Indicare il nome e il riferimento relativo riportati nel diagramma di flusso di cui alla Sezione C.2 (della Scheda C).

<sup>4</sup> - Deve essere chiaramente indicata l'origine dell'effluente (captazione/i), cioè la parte di impianto che genera l'effluente inquinato.

5 - Indicare il numero progressivo di cui alla Sezione L.2.

6 - Indicare la portata autorizzata con provvedimento espresso o, nel caso trattasi di nuova installazione , i valori stimati.

7 - Indicare la portata misurata nel più recente autocontrollo effettuato sull'impianto, nel caso di nuove installazioni, la port ata stimata.

<sup>8</sup> - Indicare i valori misurati nel più recente autocontrollo effettuato sul punto di emissione. Per inquinanti quali COV (S.O.T.) e NO<sub>x</sub> occorre indicare nelle note anche il metodo analitico con cui è stata effettuata l'analisi . Per le nuove installazioni indicare i valori stimati ed il metodo di calcolo utilizzato.

9 - Indicare il numero potenziale di ore/giorno di funzionamento dell'impianto.

10 - Indicare i valori limite (o range) previsti dalla normativa nazionale, Bref o Bat Conclution.

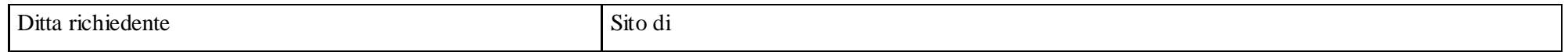

NOTE

l

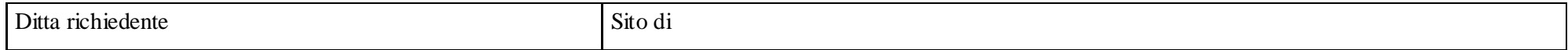

*In aggiunta alla composizione della tabella riportante la descrizione puntuale di tutti i punti di emissione, è possibile, ove pertinente, fornire una descrizione delle emissioni in termini di fattori di emissione (valori di emissione riferiti all'unità di attività delle sorgenti emissive) o di bilancio complessivo compilando il campo sottostante.*

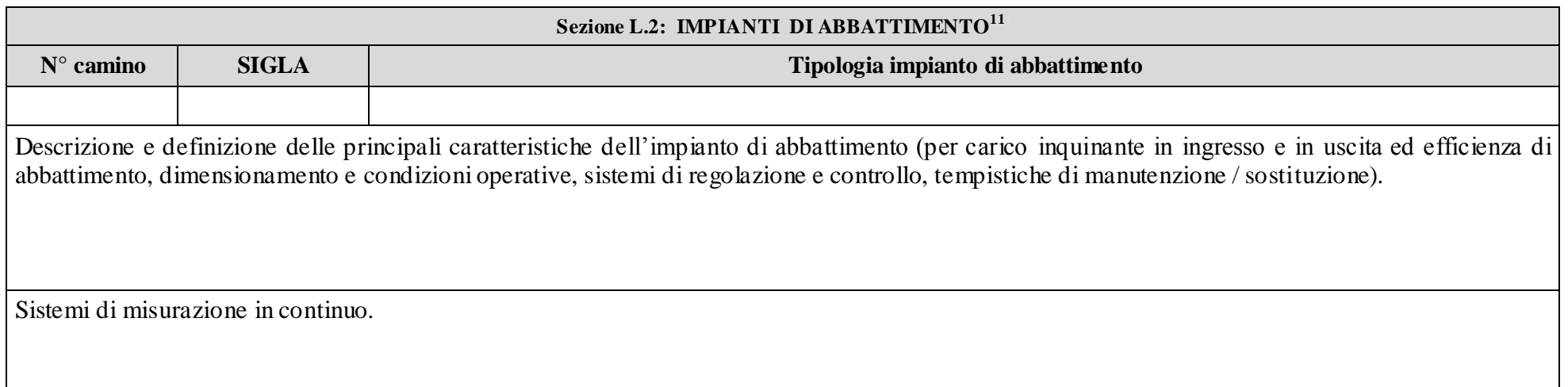

<sup>&</sup>lt;sup>11</sup> - Da compilare per ogni impianto di abbattimento. Nel caso in cui siano presenti più impianti di abbattimento con identiche caratteristiche, la descrizione può essere riportata una sola volta indicando a quali numeri progressivi si riferisce.

#### Sezione L.3: GESTIONE SOLVENTI<sup>12</sup>

La presente Sezione deve essere redatta utilizzando grandezze di riferimento coerenti per tutte le voci ivi previste. Dovrà pertanto essere specificato se le voci siano tutte quantificate in massa di solventi oppure in massa equivalente di carbonio. Qualora occorresse convertire la misura alle emissioni da massa di carbonio equivalente a massa di solvente occorrerà fornire anche la composizione ed il peso molecolare medi della miscela, esplicitando i calcoli effettuati per la conversione. Per la quantificazione dei vari contributi deve essere data evidenza del numero di ore lavorate al giorno ed il numero di giorni lavorati all'anno. Le valutazioni sulla consistenza dei diversi contributi emissivi di solvente devono essere frutto di misurazioni affidabili, ripetibili ed oggettive tanto da essere agevolmente sottoposte al controllo delle Autorità preposte. Allegare un diagramma fiume (cioè un diagramma di flusso quantificato), secondo lo schema seguente, con i diversi contributi del bilancio di massa applicabili all'attività specifica.

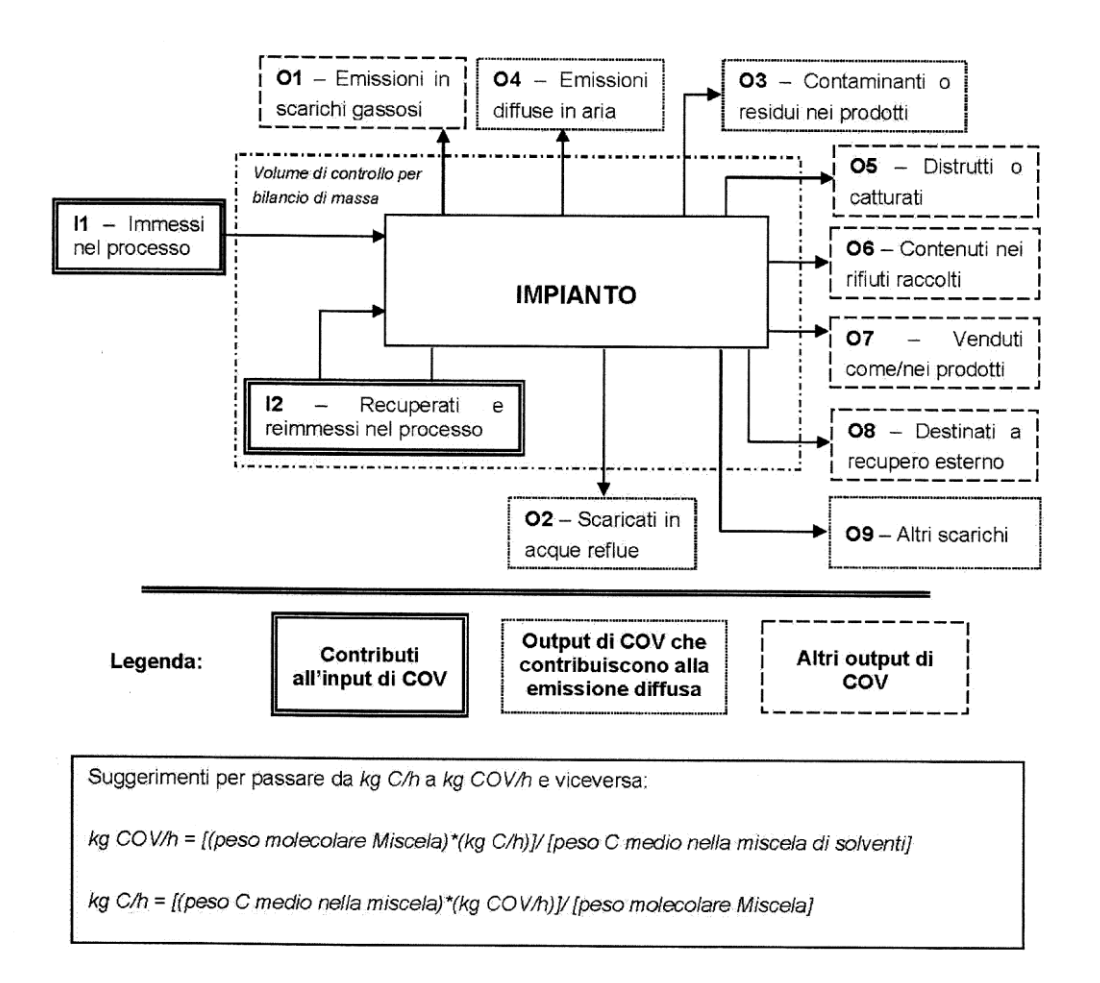

12 - La presente sezione dovrà essere compilata solo dalle imprese rientranti nell'ambito di applicazione dell'art.275 del D.lgs 152/06 e s.m.i., per tutte le attività che superano la soglia di consumo indicata nell'all.III parte II al medesimo allegato.

## ALLEGATI

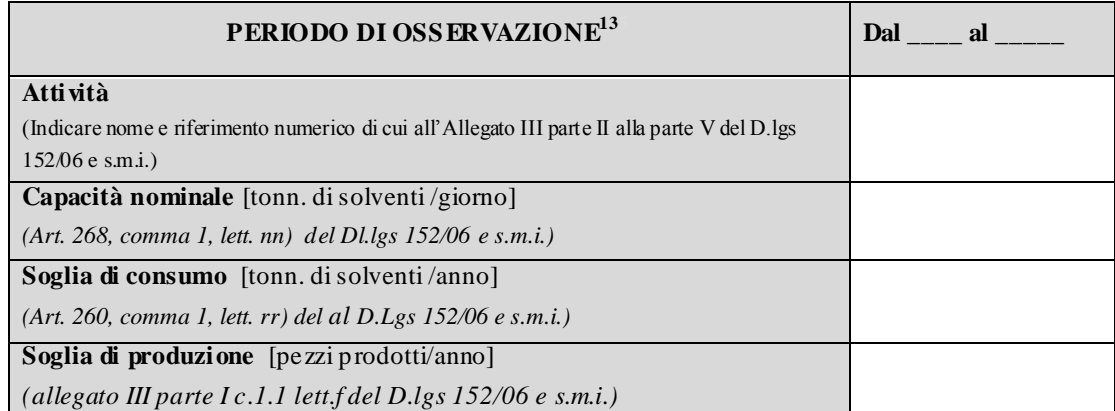

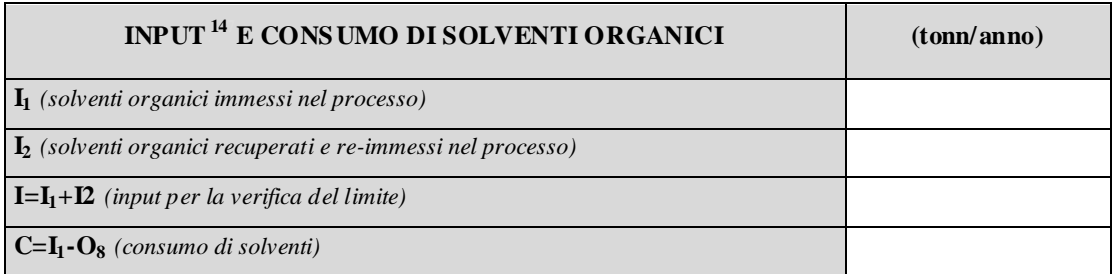

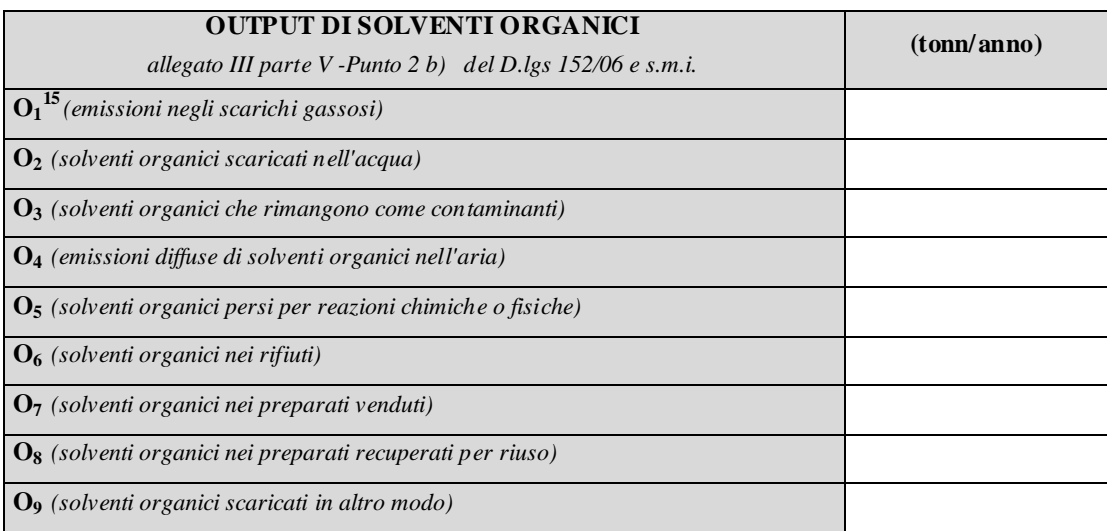

 5

<sup>&</sup>lt;sup>13</sup> - Questa sezione deve essere elaborata tenuto conto di un periodo di osservazione e monitoraggio dell'impiego dei solventi tale da poter rappresentare significativamente le emissioni di solvente totali di un'annualità.

 $14$  - Si deve far riferimento al contenuto in COV di ogni preparato, come indicato sulla scheda tecnica (complemento a 1 del residuo secco) o sulla scheda di sicurezza.

# ALLEGATI

 15 - Ottenuto mediante valutazione analitica delle emissioni convogliate relative all'attività: deve scaturire da una campagna di campionamenti con un numero di misurazioni adeguato a consentire la stima di una concentrazione media rappresentativa.

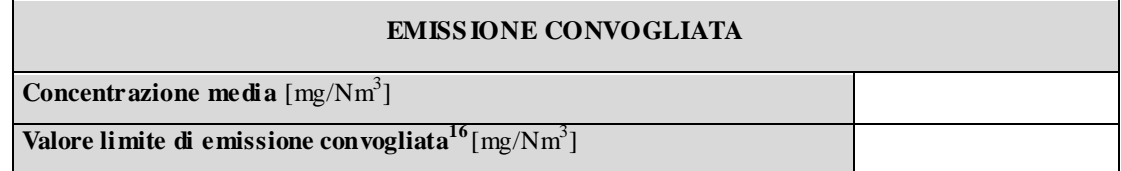

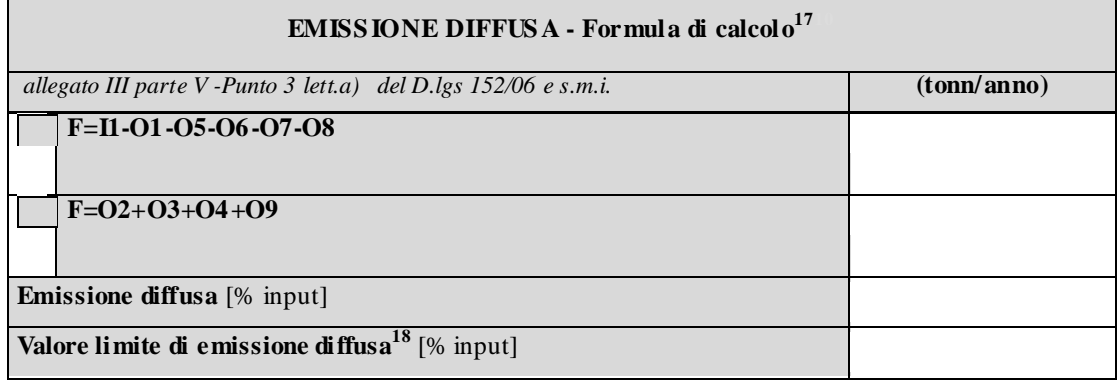

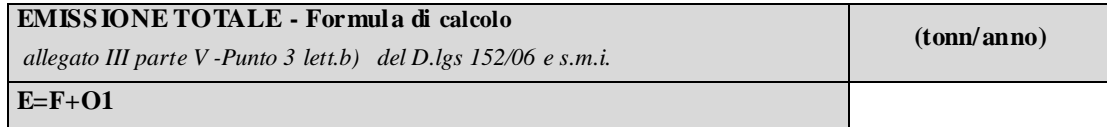

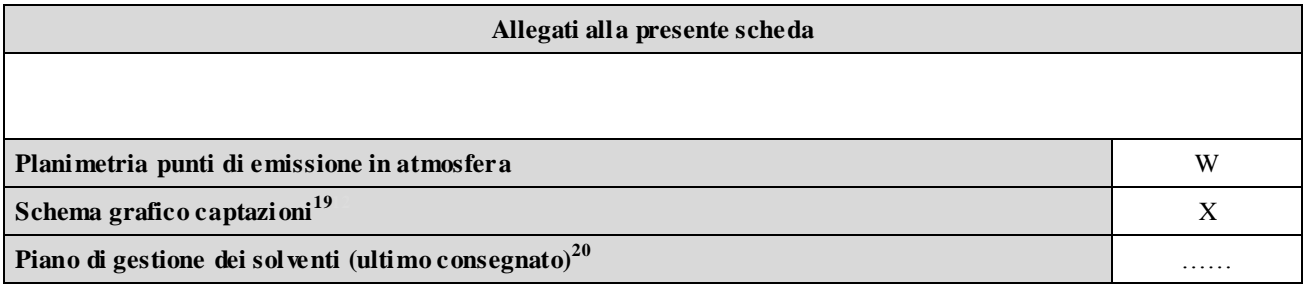

#### **Eventuali commenti**

<sup>16 -</sup> Indicare il valore riportato nella 4<sup>a</sup> colonna della Tabella I dell'Allegato III parte III D.lgs 152/06 e s.m.i..

<sup>&</sup>lt;sup>17</sup> - Si suggerisce l'utilizzo della formula per differenza, in quanto i contributi sono più facilmente determinabili.

<sup>&</sup>lt;sup>18</sup> - Indicare il valore riportato nella 5<sup>ª</sup> colonna della Tabella I dell'Allegato III parte III D.lgs 152/06 e s.m.i..

<sup>&</sup>lt;sup>19</sup> - Al fine di rendere più comprensibile lo schema relativo alle captazioni, qualora più fasi afferiscano allo stesso impianto di abbattimento o camino, oppure nel caso in cui le emissioni di una singola fase siano su ddivise su più impianti di abbattimento o camini, deve essere riportato in allegato uno schema grafico che permetta di evidenziare e distinguere le apparecchiature, le linee di captazione, le portate ed i relativi punti di emissione.

<sup>&</sup>lt;sup>20</sup> - Da allegare solo nel caso l'attività IPPC rientra nel campo di applicazione dell'art.275 del D.lgs 152/06 s.m.i..